## **FAMILY PHOTO MONTAGE INSTRUCTION SHEET**

## **RESOURCES REQUIRED**

- One sheet of Epson Premium Glossy Photo Paper (A4 or A3 depending on your printer)
- Copy of template
- Adobe Photoshop Elements or Adobe Photoshop
- **1.** Open Template 1 *(Template 2 is a blue version of the same template, use this if you prefer blue tones over red)* in Photoshop Elements or Photoshop. Two different file types have been provided (png and psd) as these files will open in the above programs and any other photo software that supports layers. You will find two layers upon opening the file – template and clapboard text.
- **2.** You will now import your photos. Open your photo file (keep both files open) and use the move tool to drag your photo onto the template file. It will come in as a new file…make sure it is below the template file so that the negative strip template sits on the outside of the photo. Use Edit>transform>scale to resize your photo appropriately.

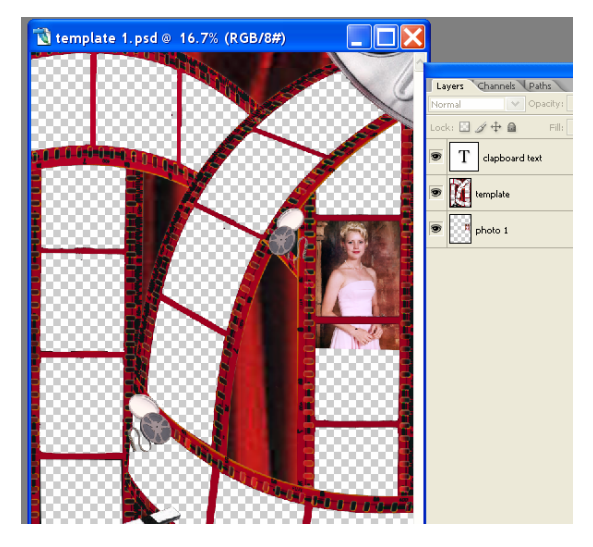

- **3.** If you would like to make your photo fit exactly into the negative strip. Complete the following steps:
	- Select the TEMPLATE layer. Use the magic wand selection tool and click in the selected area. The area will highlight with a selection square as below.

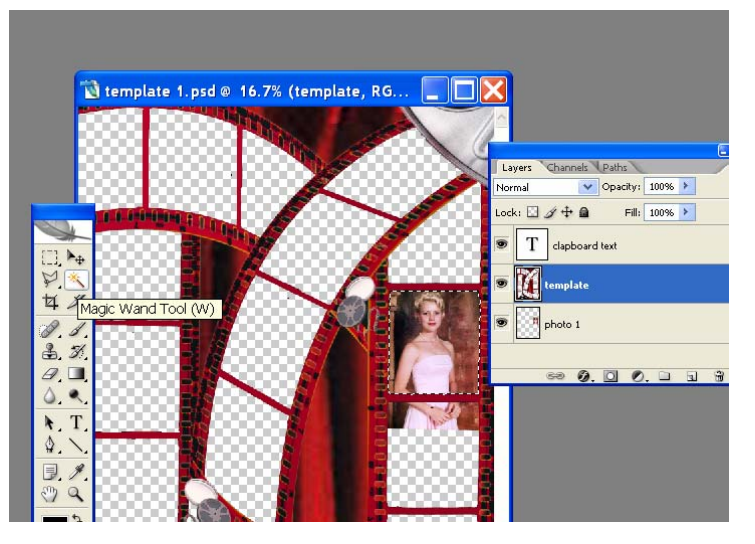

• Now select the PHOTO layer and go to the bottom of the palette and choose the icon 'add layer mask'. This will automatically make your photo fit the negative square. (see below)

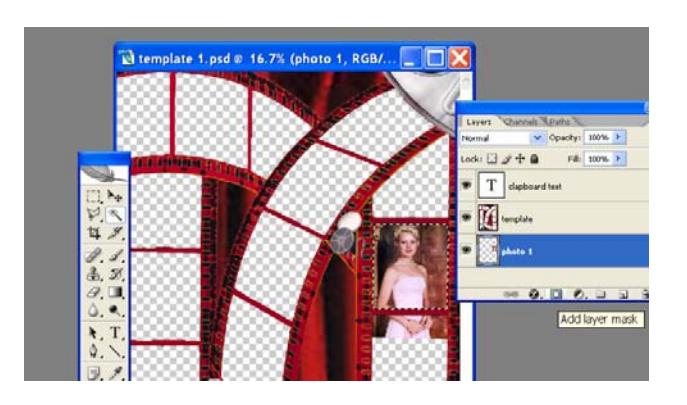

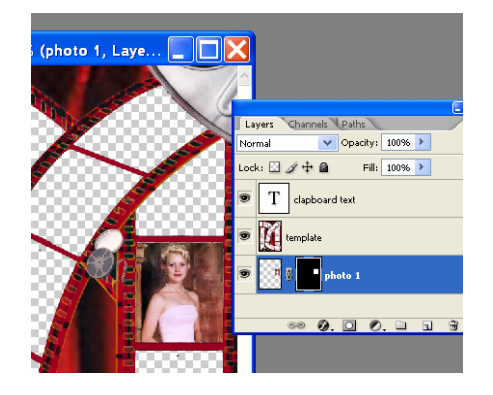

**4.** Add the rest of your photos, using the same procedure above…….When you come to the curved negative squares play with the transform tool to reshape your photos. Edit>Transform> (perspective or skew or distort) whichever one works best for you!

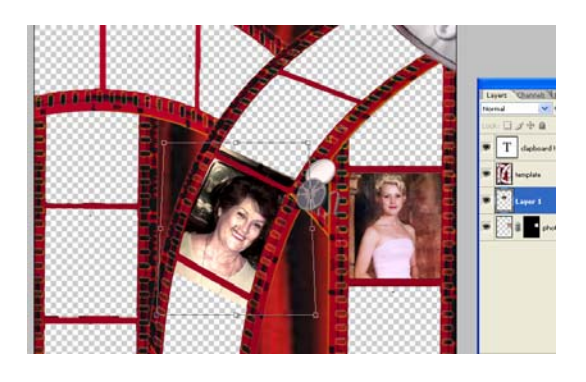

**5.** When you have completed adding all your photos select the *clapboard text layer,* select the text icon from the tool box and select the text on the clapboard. Change this text from *The Storey Women* to the name of your piece – i.e. *The Mitchell Boys*.

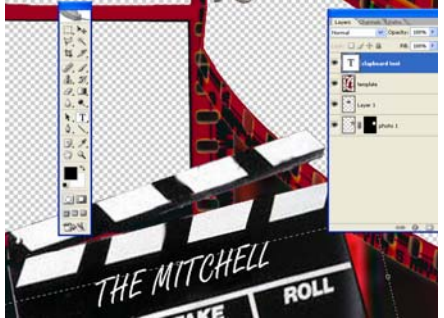

**6.** Print your piece on Epson Premium Glossy photo paper (A4 or A3), frame it and place it on the wall or give it as a unique and personal gift. The montage I created was for my mother-in-law's 80th birthday, the piece features a selection of photos of herself, her daughter and her two granddaughters. You can further personalize your artwork by adding individual names under each negative or adding some other photos to the curtain section.

HAPPY COMPUTER SCRAPBOOKING!